# **HotQueue Documentation**

*Release 1.3.88*

**Richard Henry**

December 04, 2015

#### Contents

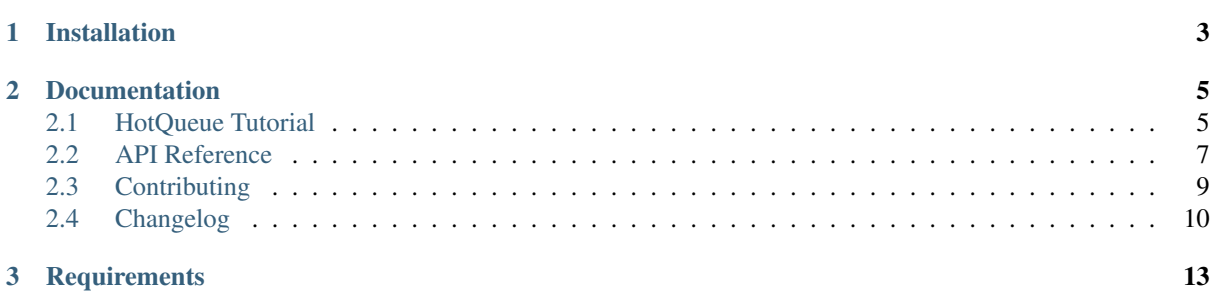

HotQueue is a Python library that allows you to use [Redis](http://code.google.com/p/redis/) as a FIFO message queue within your Python programs. Using HotQueue looks a little bit like this. . .

Establishing a queue:

**>>>** queue = HotQueue("myqueue")

Putting messages onto the queue:

```
>>> queue.put("my message")
>>> queue.put({'name': "Richard Henry", 'eyes': "blue"})
```
Getting messages off the queue:

```
>>> queue.get()
"my message"
>>> queue.get()
{'name': 'Richard Henry', 'eyes': 'blue'}
```
Iterating over a queue indefinitely, waiting if nothing is available:

```
>>> for item in queue.consume():
... print item
```
More advanced features that make it easy to work with queues are available. To go deeper, you should read the [HotQueue Tutorial.](#page-8-1)

The main advantage of the HotQueue model is that there is no queue server to run since the *redislite* module will handle starting/stopping a redis server automatically as needed. Plus, Redis is really fast!

## **Installation**

<span id="page-6-0"></span>To install it, run:

pip install -U redislite-hotqueue

It also works with easy\_install, if that's your jam. You can [download versioned packages directly from](http://pypi.python.org/pypi/hotqueue) [PyPI.](http://pypi.python.org/pypi/hotqueue)

The source code is available on [GitHub](http://github.com/dwighthubbard/hotqueue) and is a fork of the code available at'GitHub [<http://github.com/richardhenry/hotqueue>](http://github.com/richardhenry/hotqueue)'\_.

To get help with HotQueue, use the [HotQueue Users mailing list.](http://groups.google.com/group/hotqueue-users)

## **Documentation**

### <span id="page-8-1"></span><span id="page-8-0"></span>**2.1 HotQueue Tutorial**

A HotQueue is a simple FIFO queue that maps to a list key in Redis. The following is a brief introduction explaining how you can use HotQueue in practice with a simple example.

### **2.1.1 Connecting to Redis**

Creating a queue is as simple as creating a  $HotQueue$  instance:

```
>>> from hotqueue import HotQueue
>>> queue = HotQueue("myqueue", dbfilename="/tmp/redis.rdb")
```
In this example, the queue will be stored as a Redis list named hotqueue:myqueue, on the *redislite* server. The dbfilename argument is optional; if none are given the *redislite* default setings will be used.

### **2.1.2 Putting Items Onto the Queue**

Then you may have one (or many) Python programs pushing to the queue using [hotqueue.HotQueue.put\(\)](#page-11-0):

**>>>** queue.put(4) **>>>** queue.put(5)

You can push more than one item onto the queue at once:

**>>>** queue.put(6, "my message", 7)

You can safely push any Python object that can be [pickled.](http://docs.python.org/library/pickle.html) Let's use Python's built-in Decimal as an example:

```
>>> from decimal import Decimal
>>> queue.put(Decimal('1.4'))
```
### **2.1.3 Getting Items Off the Queue**

You can then pull items off the queue using  $hotqueue$ . Hot Queue. get (). You would usually do this in another Python program, but you can do it wherever you like.

```
>>> queue.get()
4
>>> queue.get()
5
>>> queue.get()
6
```

```
>>> queue.get()
'my message'
>>> queue.get()
7
>>> dec = queue.get()
>>> dec
Decimal('1.4')
>>> dec + Decimal('0.3')
Decimal('1.7')
```
#### **2.1.4 Consuming the Queue**

A better way to pull items off the queue is to use  $hotqueue$ . Hot Queue. consume (), which returns a generator that yields whenever an item is on the queue and blocks otherwise. Here's an example:

```
>>> for item in queue.consume():
        ... print item
```
If you push to the queue using  $hotqueue$ . Hot Queue. put () in another Python program, you will see this program print the message then wait indefinitely for another. Replace the print statement with something more interesting, like saving a record to a database, and you've created an asynchronous task.

#### **2.1.5 Writing a Queue Worker**

An *even better* way to pull items off the queue is to use the *[hotqueue.HotQueue.worker\(\)](#page-12-1)* decorator. Using this decorator is like wrapping the decorated function in a  $hotqueue$ . HotQueue.consume() loop. Here's an example:

```
from hotqueue import HotQueue
queue = HotQueue("myqueue", dbfilename="/tmp/redis.rdb")
@queue.worker
def square(num):
   print num * num
```
Then run the function:

**>>>** square()

It will wait indefinitely and print the square of any integers it pulls off the queue. Try pushing some integers to the queue in another Python program:

**>>>** queue.put(2, 3, 4)

To distribute the work, run a second instance of square(). You now have two queue workers. You can run as many workers as you like, and no two workers will ever receive the same message.

To run and manage your worker processes, you could use something like [Supervisord.](http://supervisord.org/)

### **2.1.6 Custom Serialization (JSON, etc)**

If you don't want to use the [pickle](http://docs.python.org/library/pickle.html) serializer, you can specify any other class or module that has the same API.

To serialize your data as JSON, you can use the [json](http://docs.python.org/library/json.html) module. Here's an example:

```
>>> import json
>>> from hotqueue import HotQueue
>>> queue = HotQueue("myqueue", serializer=json, dbfilename="/tmp/redis.rdb")
>>> queue.put({'name': "Richard Henry", 'eyes': "blue"})
```

```
>>> queue.get()
{'name': 'Richard Henry', 'eyes': 'blue'}
```
JSON serialization is particularly useful if you will be accessing this Redis list from programming languages other than Python, or want to ensure that your queue can be read between Python versions.

If you can, you should use [simplejson](http://pypi.python.org/pypi/simplejson/) instead of [json.](http://docs.python.org/library/json.html) It's updated more frequently, and can be significantly faster than the module that ships with the standard library. You should take a look at [jsonpickle](http://jsonpickle.github.com/) if you want to serialize more complex Python data structures to JSON.

Feel free to write your own serializer. Here's a dummy class to give you an idea of the API required:

```
class DummySerializer(object):
    """Serialization class that doesn't do anything. Fill in the dumps and
    loads methods with your own code.
    "''"''"''"@staticmethod
    def dumps (obj):
        """Serialize the given object."""
        return obj
    @staticmethod
    def loads(data):
        """De-serialize the given data back to an object."""
        return data
```
#### **2.1.7 Disabling Serialization**

If your messages can be converted to plain text without losing any information, then you can get some performance gains by not doing any serialization at all. This is ideal if you're queueing strings, CSV data, and so on.

To disable serialization, pass None to the serializer argument:

```
>>> queue = HotQueue("myqueue", serializer=None)
>>> queue.put("my,csv,data")
>>> queue.get()
"my, csv, data"
```
### **2.1.8 Monitoring**

The following software is available for monitoring your HotQueue queue instances:

• [HotWatch:](https://github.com/richardhenry/hotwatch) Command line utility for monitoring the status of HotQueue queue instances.

## <span id="page-10-0"></span>**2.2 API Reference**

<span id="page-10-1"></span>class hotqueue.**HotQueue**(*name*, *serializer=pickle*, *\*\*kwargs*) Simple FIFO message queue stored in a Redis list.

Parameters

- **name** (*[str](http://python.readthedocs.org/en/latest/library/stdtypes.html#str)*) name of the queue
- **max\_queue\_length** (*[int](http://python.readthedocs.org/en/latest/library/functions.html#int)*) Maximum length the queue can grow to (default is None allows the queue to grow without any limits.
- **serializer** (*class, module, optional*) the class or module to serialize msgs with, must have methods or functions named dumps and loads, [pickle](http://docs.python.org/library/pickle.html) is the default, use None to store messages in plain text (suitable for strings, integers, etc)
- **redis** (*redis.Redis, redislite.Redis, optional*) redis connection object, defaults to redislite.Redis with fallback to redis.Redis.

<span id="page-11-3"></span>• **\*\*kwargs** – Additional kwargs to pass to [redislite.Redis](http://redislite.readthedocs.org/en/latest/topic/redislite_module.html#redislite.Redis), most commonly dbfilename.

#### **Examples**

```
>>> from hotqueue import HotQueue
>>> queue = HotQueue("myqueue", dbfilename="queue.rdb")
```
#### **key**

Key in Redis to store the queue

Returns The name of the key containing the queue in redis.

Return type [str](http://python.readthedocs.org/en/latest/library/stdtypes.html#str)

#### **clear**()

Clear the queue of all messages, by deleting the Redis key.

#### <span id="page-11-2"></span>**consume**(*\*\*kwargs*)

A blocking generator that yields whenever a message is waiting in the queue.

**Parameters \*\*kwargs** – any arguments that get () can accept (block will default to True if not given)

Yields *object* – The deserialized object from the queue.

#### **Examples**

```
>>> queue = HotQueue("example")
>>> for msg in queue.consume(timeout=1):
... print(msg)
my message
another message
```
<span id="page-11-1"></span>**get**(*block=False*, *timeout=None*)

Get a message from the queue.

#### Parameters

- **block** (*[bool](http://python.readthedocs.org/en/latest/library/functions.html#bool)*) whether or not to wait until a msg is available in the queue before returning; False by default
- **timeout** (*[int](http://python.readthedocs.org/en/latest/library/functions.html#int)*) When using block, if no msg is available for timeout in seconds, give up and return

Returns The deserialized object from the queue.

#### Return type [object](http://python.readthedocs.org/en/latest/library/functions.html#object)

#### **Examples**

```
>>> queue.get()
'my message'
>>> queue.get()
'another message'
```
#### <span id="page-11-0"></span>**put**(*\*msgs*)

Put one or more messages onto the queue. Example:

```
>>> queue.put("my message")
>>> queue.put("another message")
```
<span id="page-12-2"></span>To put messages onto the queue in bulk, which can be significantly faster if you have a large number of messages:

**>>>** queue.put("my message", "another message", "third message")

<span id="page-12-1"></span>**worker**(*\*args*, *\*\*kwargs*)

Decorator for using a function as a queue worker. Example:

```
>>> @queue.worker(timeout=1)
... def printer(msg):
... print(msg)
>>> printer()
my message
another message
```
You can also use it without passing any keyword arguments:

```
>>> @queue.worker
... def printer(msg):
... print(msg)
>>> printer()
my message
another message
```
**Parameters kwargs** – any arguments that  $get()$  can accept (block will default to True if not given)

## <span id="page-12-0"></span>**2.3 Contributing**

The source is available on [GitHub.](http://github.com/dwighthubbard/hotqueue) To contribute to the project, fork it on GitHub, run the tests, code analysis and style checks using the instructions below. Then send a pull request, all contributions and suggestions are welcome.

This project is a fork of the source available on [GitHub.](http://github.com/richardhenry/hotqueue)

#### **2.3.1 Testing**

The python tox tool will run the tests in multiple python virtual environments using all supported python interpreters installed on the computer system running the tests. To install it, run:

pip install tox

The tests using the redis module require that a redis-server be running with the default configuration. If the redisserver is not running the py27-redis and py34-redis test environments will fail. To run the tests in using all python interpreters installed on the system using both the redis and redisliste modules run:

tox

### **2.3.2 Code Analysis/Linting**

The tox tool also is configured with a test envioronment to run the pylint tool. To check the code for common problems using pylint, run:

tox -e pylint

#### **2.3.3 Style Check/PEP8**

The code can be checked for compliance with the Python style guide using the pep8 tool. To do this, run:

tox -e pep8

### **2.3.4 Documentation**

To build the package documentation using the tox tool, run:

```
tox -e build_docs
```
The resulting documentation will be in the build/sphinx/html directory.

## <span id="page-13-0"></span>**2.4 Changelog**

#### **2.4.1 Changes in v1.3.0**

- Add support for *redislite* to allow operation without installing a redis server.
- Implement CI/CD pipeline to automate the build and testing against multiple python versions.

#### **2.4.2 Changes in v0.2.7**

- serializer argument of HotQueue.put method now supports None for plain text serialization
- If multiple messages are passed to  $HotQueue$ . put they will be sent in the same command for a significant performance benefit

#### **2.4.3 Changes in v0.2.6**

• Removed the HotQueue. \_repr\_ method as it is no longer supported

### **2.4.4 Changes in v0.2.5**

• Fixed a bug in v0.2.4 that prevented install in some environments

#### **2.4.5 Changes in v0.2.4**

• HotQueue.worker decorator method can now be used to decorate a class method

#### **2.4.6 Changes in v0.2.3**

• Added support for custom serialization (JSON, etc)

#### **2.4.7 Changes in v0.2.2**

• Added key\_for\_name function

#### **2.4.8 Changes in v0.2.1**

• HotQueue.worker decorator method can now be used without any keyword arguments

### **2.4.9 Changes in v0.2.0**

- Renamed HotQueue.dequeue method to get
- Renamed HotQueue.enqueue method to put
- Added HotQueue.worker decorator method
- HotQueue.get method now supports block and timeout arguments
- Added test suite

## **2.4.10 Changes in v0.1.0**

• Initial release

**CHAPTER 3**

## **Requirements**

- <span id="page-16-0"></span>• Python 2.7+ (tested on versions 2.7.10, 3.4.3, and pyp 2.6.1)
- [redislite](http://github.com/yahoo/redislite/) 1.0.254+

Index

## C

clear() (hotqueue.HotQueue method), [8](#page-11-3) consume() (hotqueue.HotQueue method), [8](#page-11-3)

## G

get() (hotqueue.HotQueue method), [8](#page-11-3)

## H

HotQueue (class in hotqueue), [7](#page-10-2)

## K

key (hotqueue.HotQueue attribute), [8](#page-11-3)

## P

put() (hotqueue.HotQueue method), [8](#page-11-3)

## W

worker() (hotqueue.HotQueue method), [9](#page-12-2)